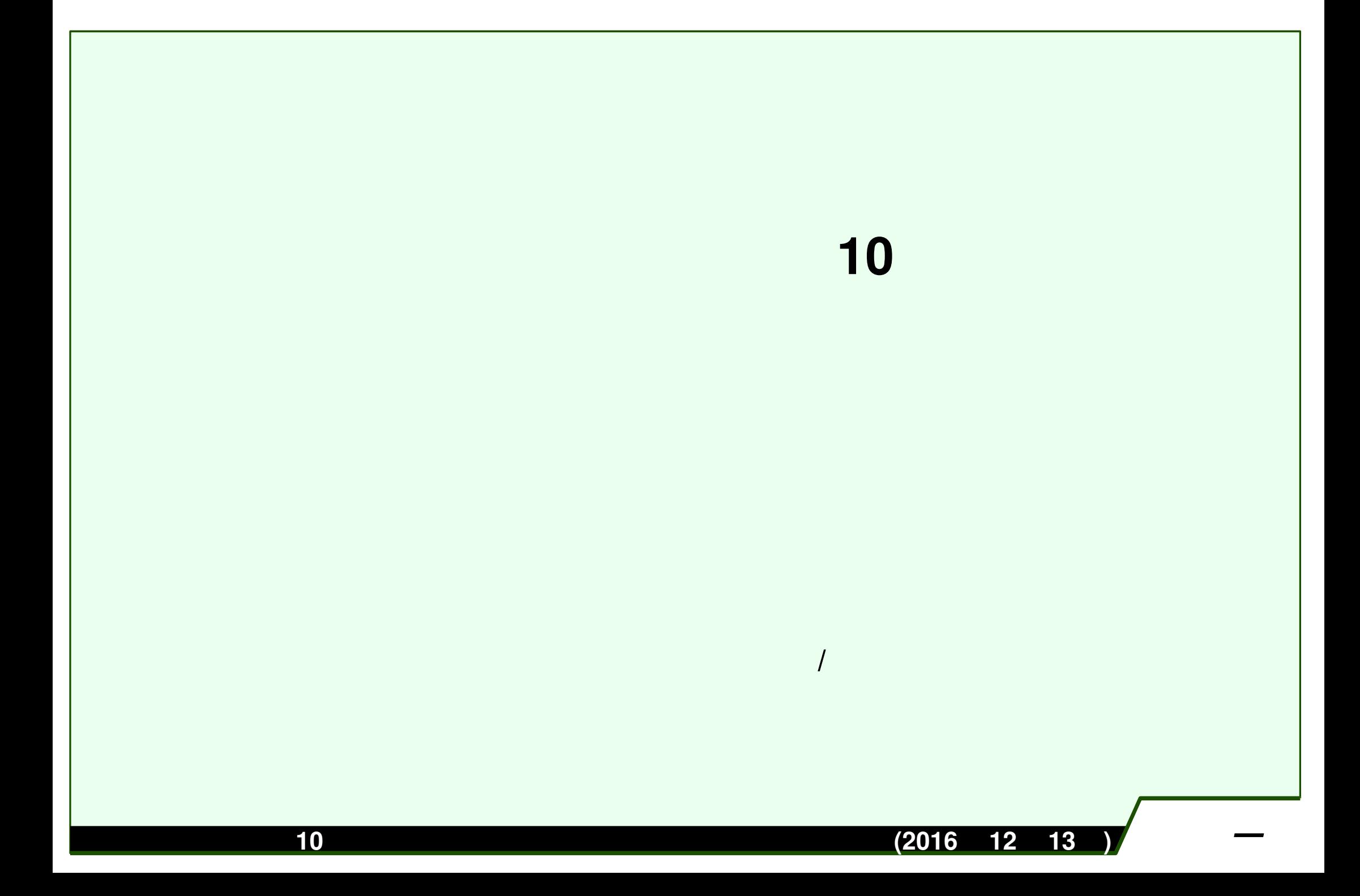

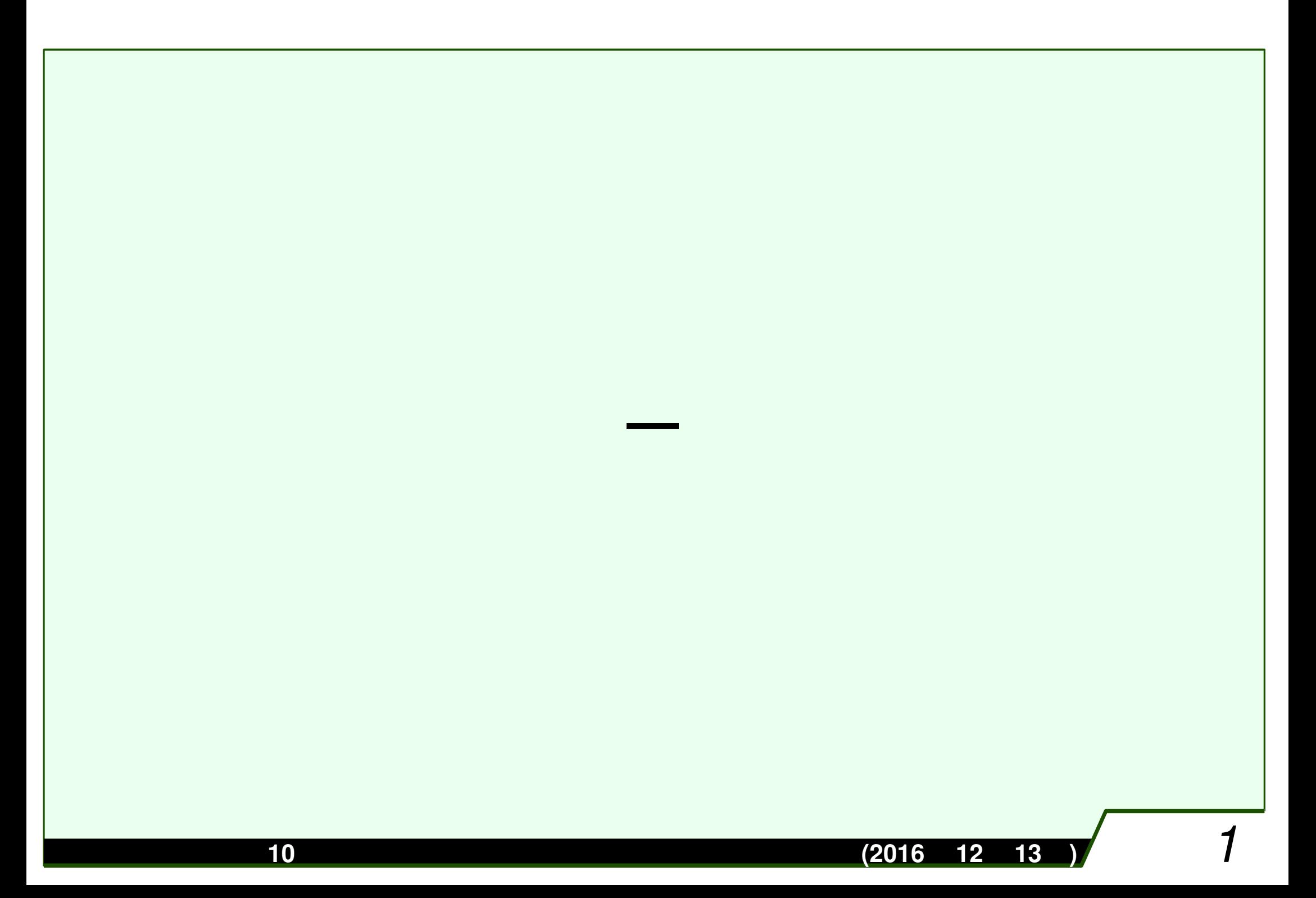

# 例えば,世界**500**都市の**1**時間おきの気温**20**年分のデータが有るとする

# $500 \times 175320$

主成分分析の概要

 $\mathcal{M}(\mathcal{M})=\mathcal{M}(\mathcal{M})$ , and  $\mathcal{M}(\mathcal{M})=\mathcal{M}(\mathcal{M})$  , and  $\mathcal{M}(\mathcal{M})=\mathcal{M}(\mathcal{M})$ 

データ分析入門 第**<sup>10</sup> (2016 <sup>12</sup> <sup>13</sup> )** *2*

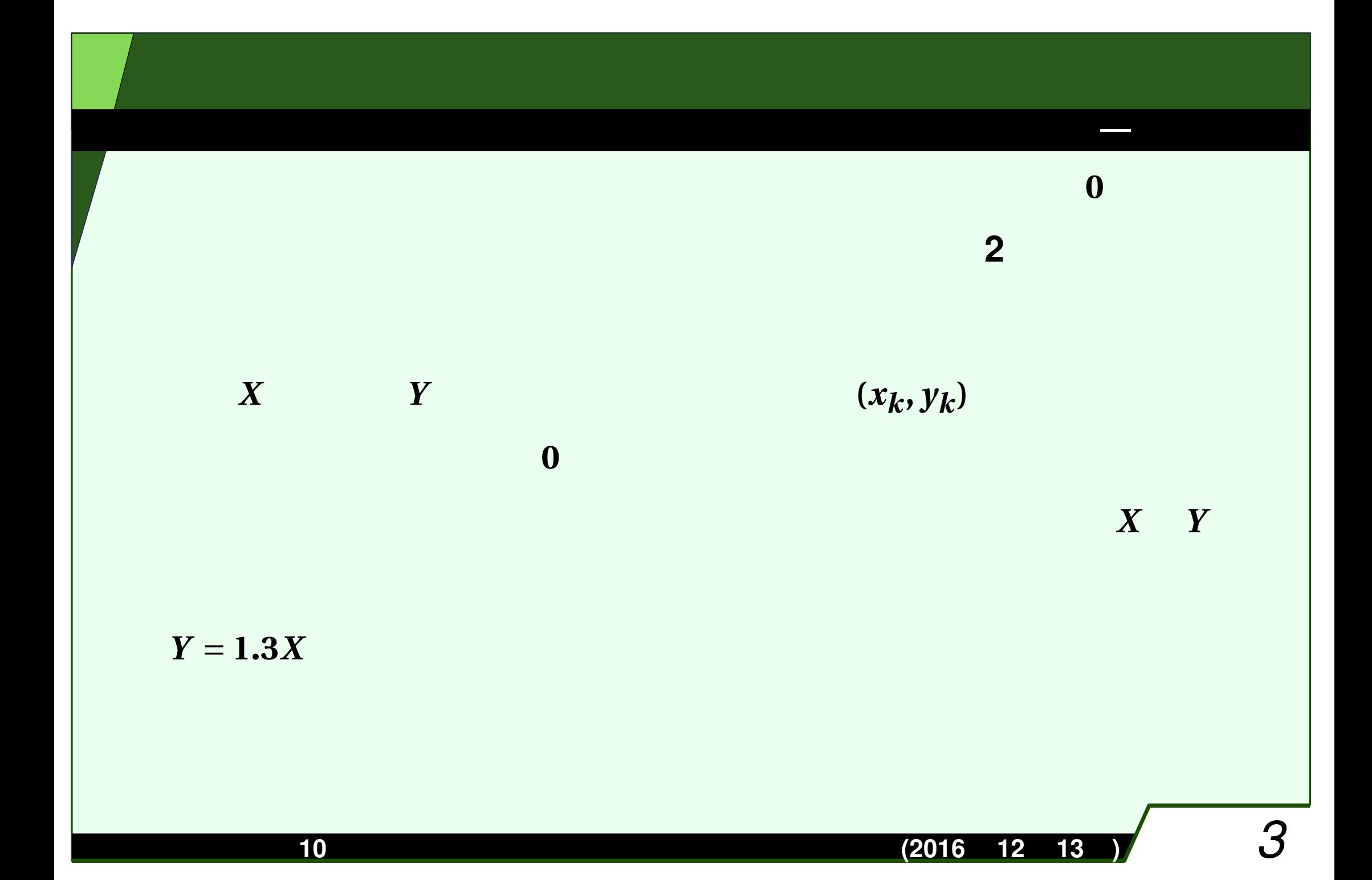

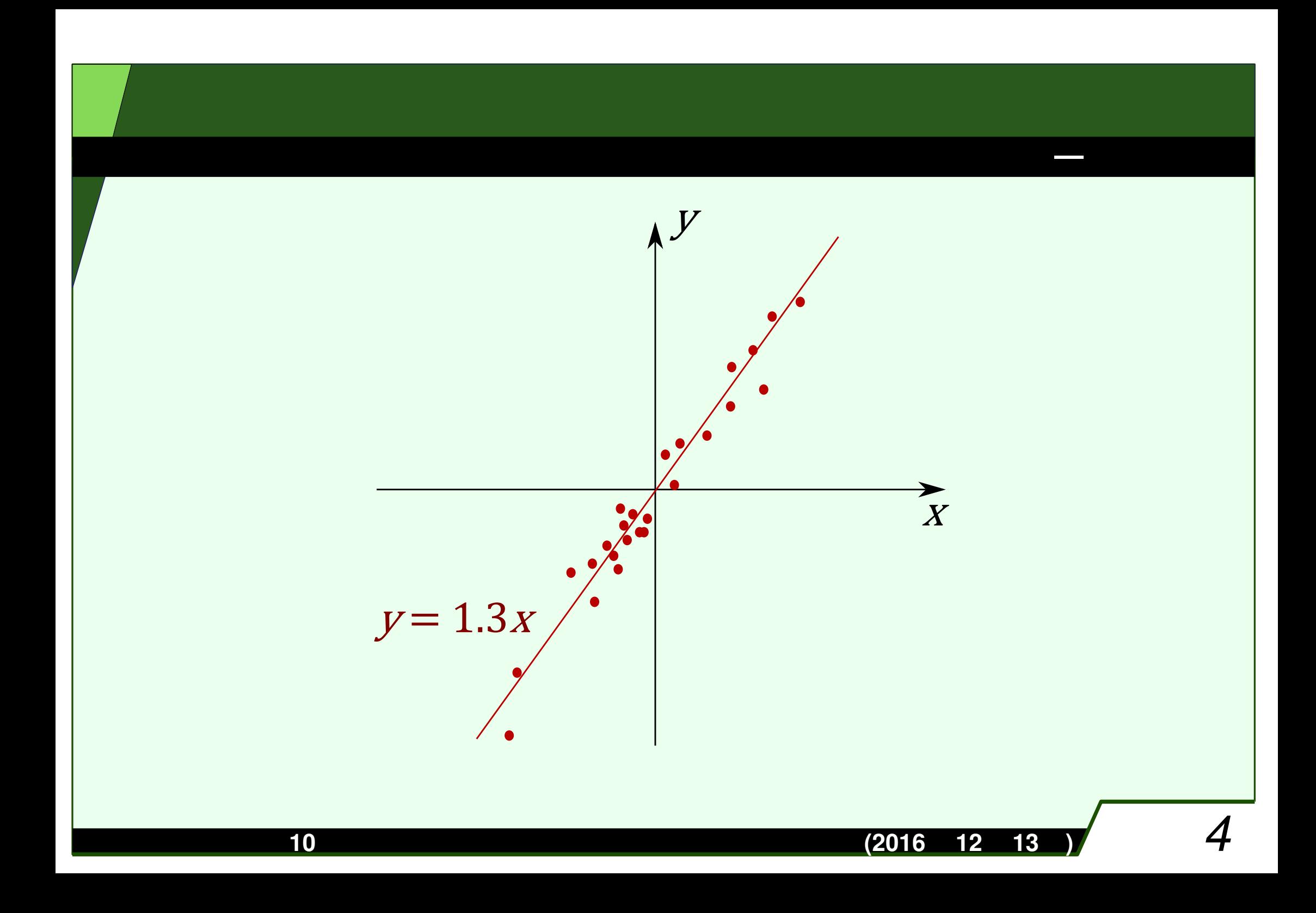

$$
(x_k, y_k) \qquad y = 1.3x
$$
  

$$
(\alpha + \varepsilon, 1.3\alpha + \delta) \qquad \alpha \qquad \varepsilon \qquad \delta
$$

$$
Z = \frac{X + 1.3Y}{\sqrt{1^2 + 1.3^2}}
$$

$$
U = \frac{1.3X - Y}{\sqrt{1.3^2 + (-1)^2}}
$$

主成分分析の概要

 $X, Y$   $Z, U$   $U$ 

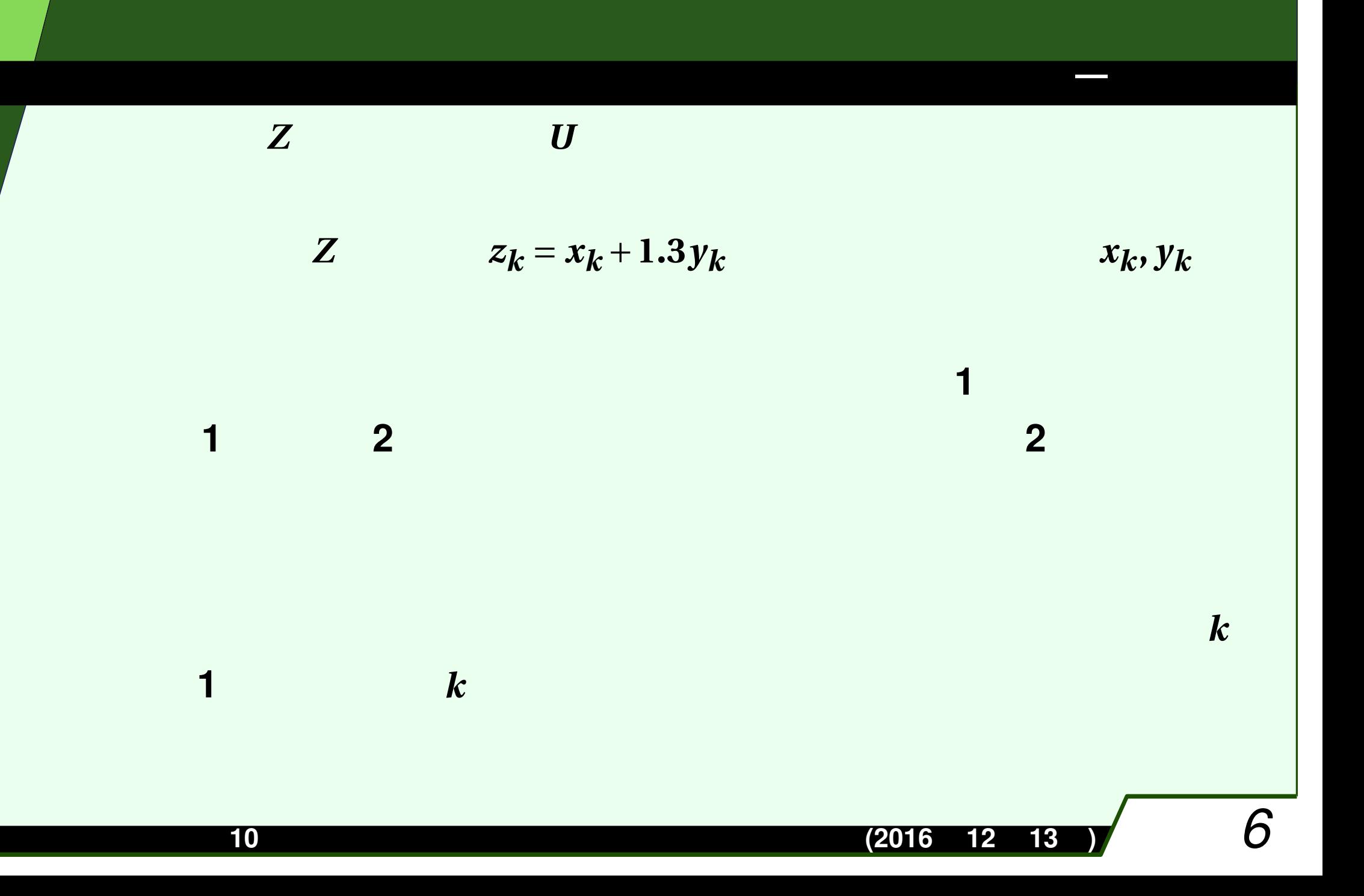

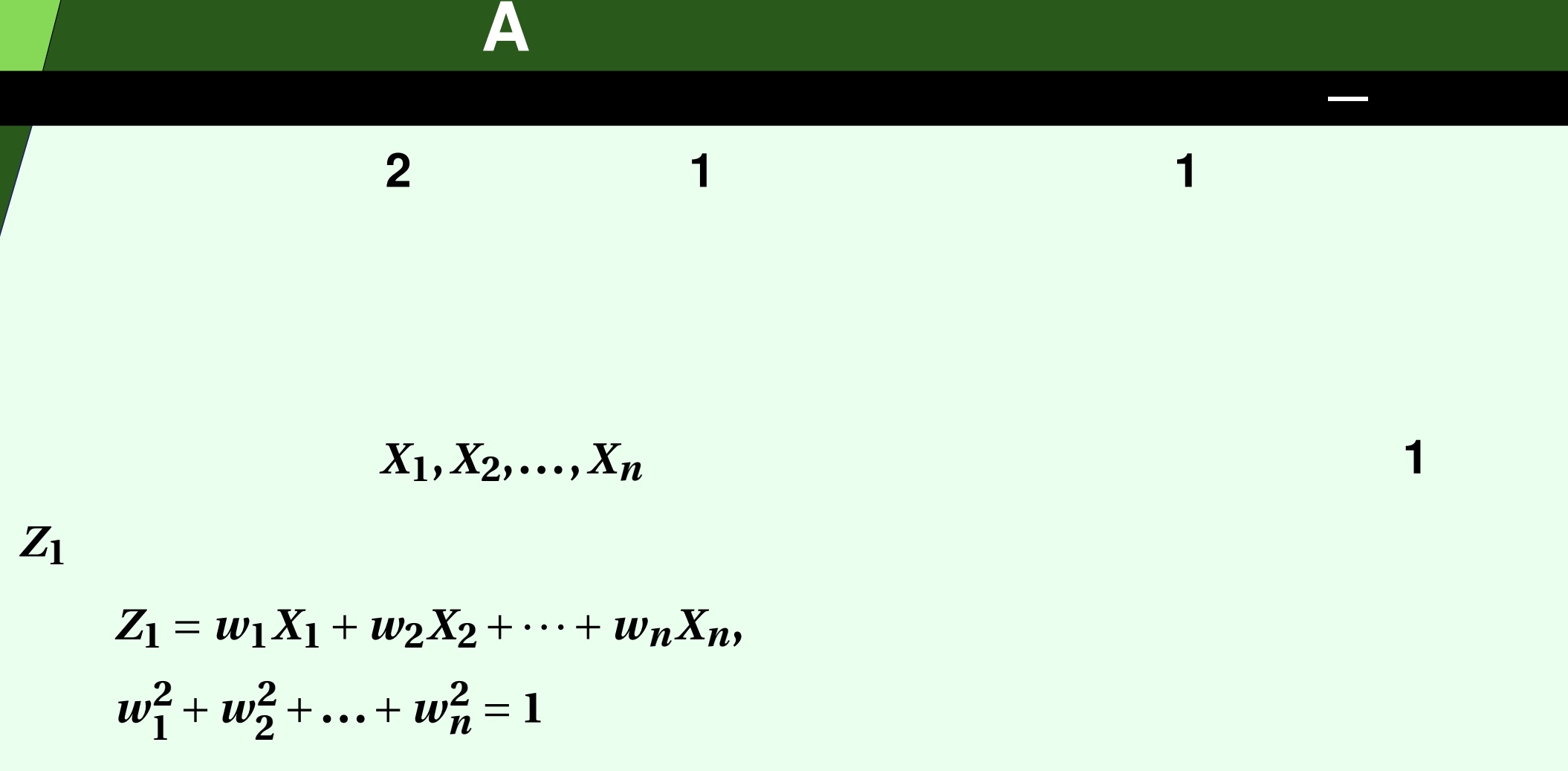

 $\boldsymbol{k}$ 

 $Z_1$ 

データ分析入門 第**<sup>10</sup> (2016 <sup>12</sup> <sup>13</sup> )** *7*

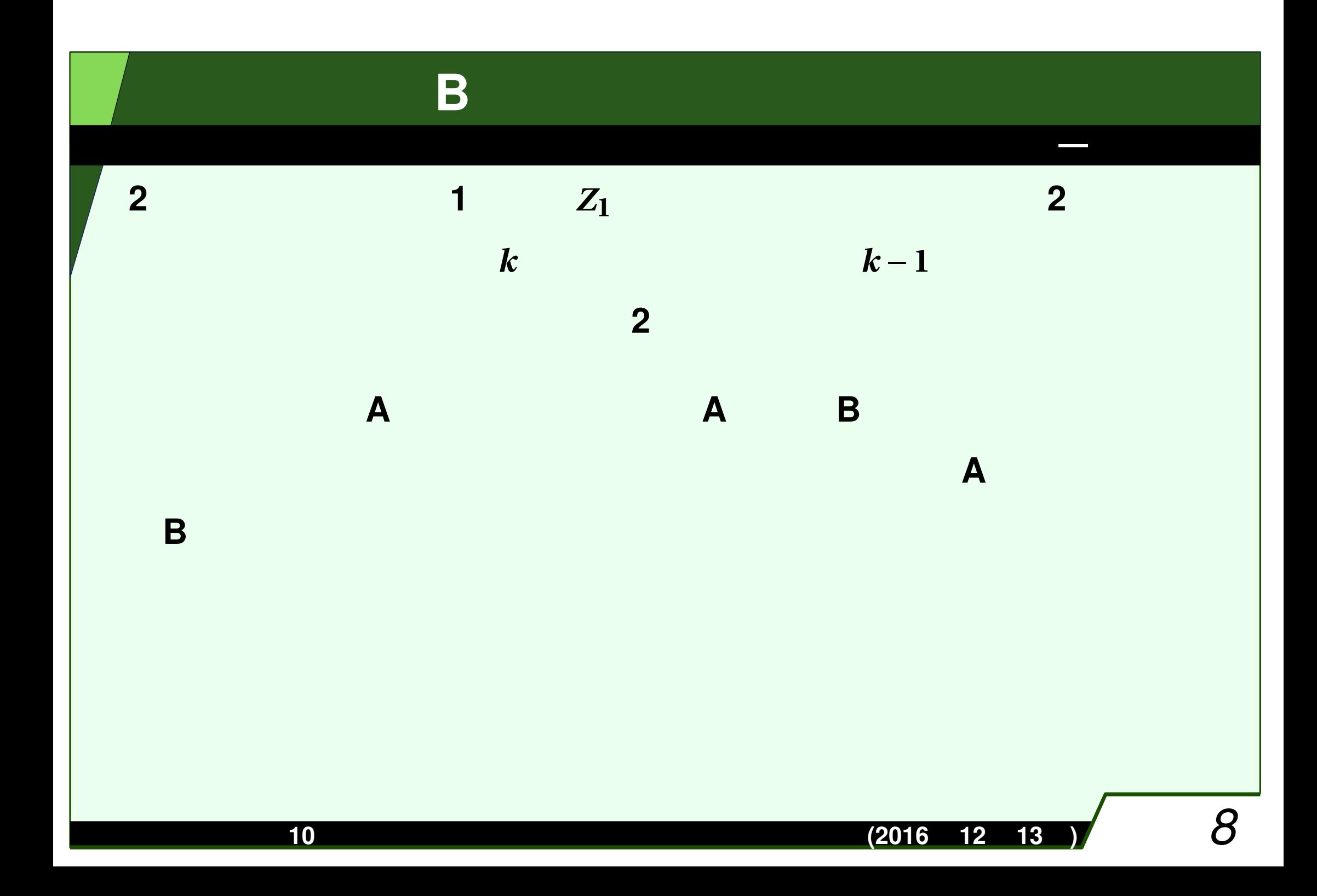

# 主成分の定義**B**

$$
(i, j) \t X_i \t X_j
$$
  
\n
$$
Cov(X_i, X_j) = E[(X_i - E[X_i])(X_j - E[X_j])]
$$
  
\n
$$
(i, j) \t X_i \t X_j
$$
  
\n
$$
\overline{(X_i \t)(X_j)}
$$
  
\n
$$
(i, j) \t X_i \t X_j
$$
  
\n
$$
\overline{(X_i \t)(X_j)}
$$

 $X_1$   $X_2$ 

 $X_1$ 

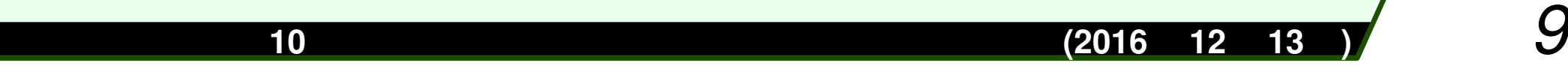

# 以降,定義**A**で述べる.共分散行列の固有値を大きい順に  $\lambda_1 \geq \lambda_2 \geq \cdots \geq \lambda_n \geq 0$  $\lambda_k$  $(w_{k,1}, w_{k,2}, \ldots, w_{k,n})^{\mathrm{T}}$ とする.第*k* 主成分は  $Z_k = w_{k,1}X_1 + w_{k,2}X_2 + \cdots + w_{k,n}X_n$  $\lambda_k$

主成分

データ分析入門 第**<sup>10</sup> (2016 <sup>12</sup> <sup>13</sup> )** *10*

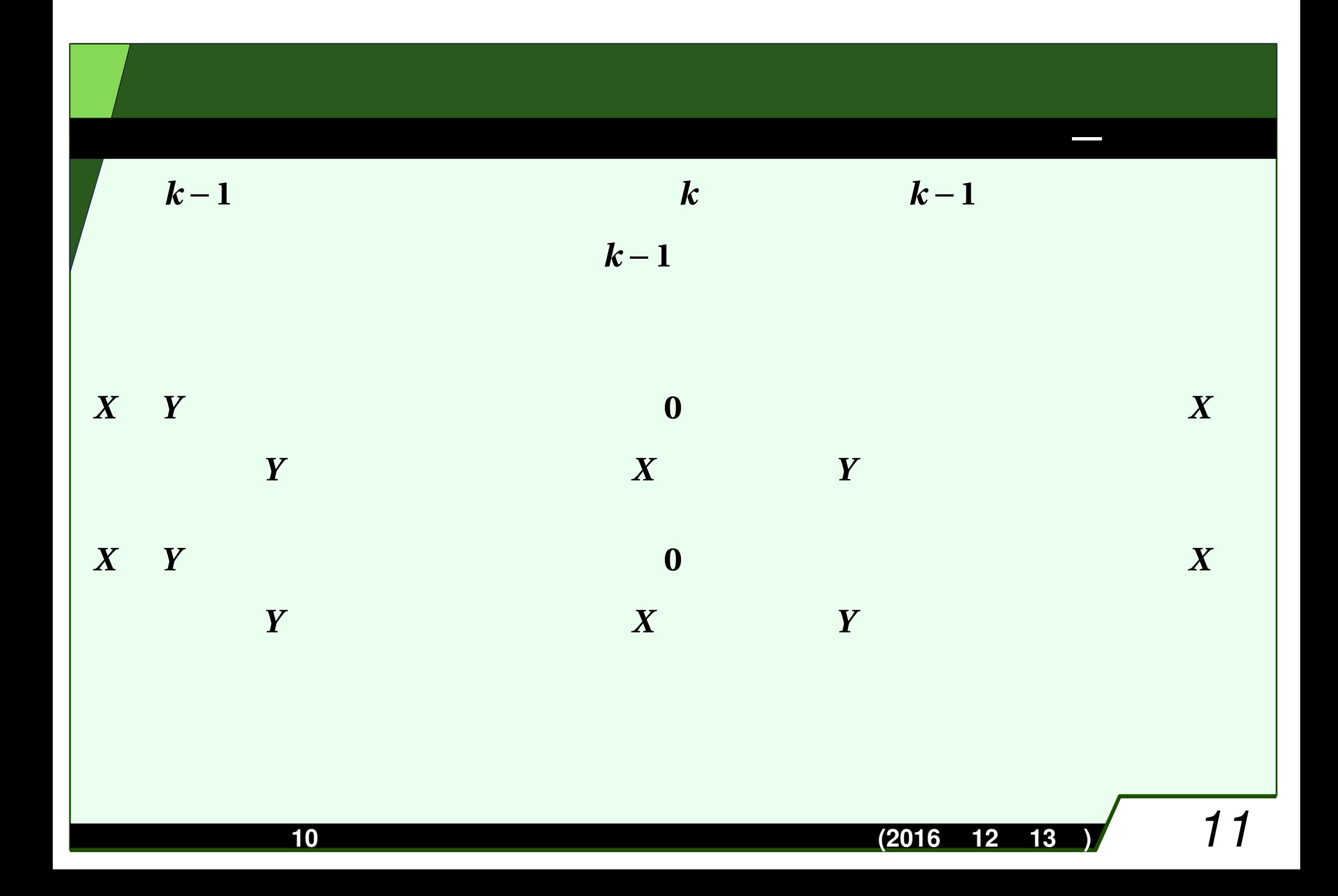

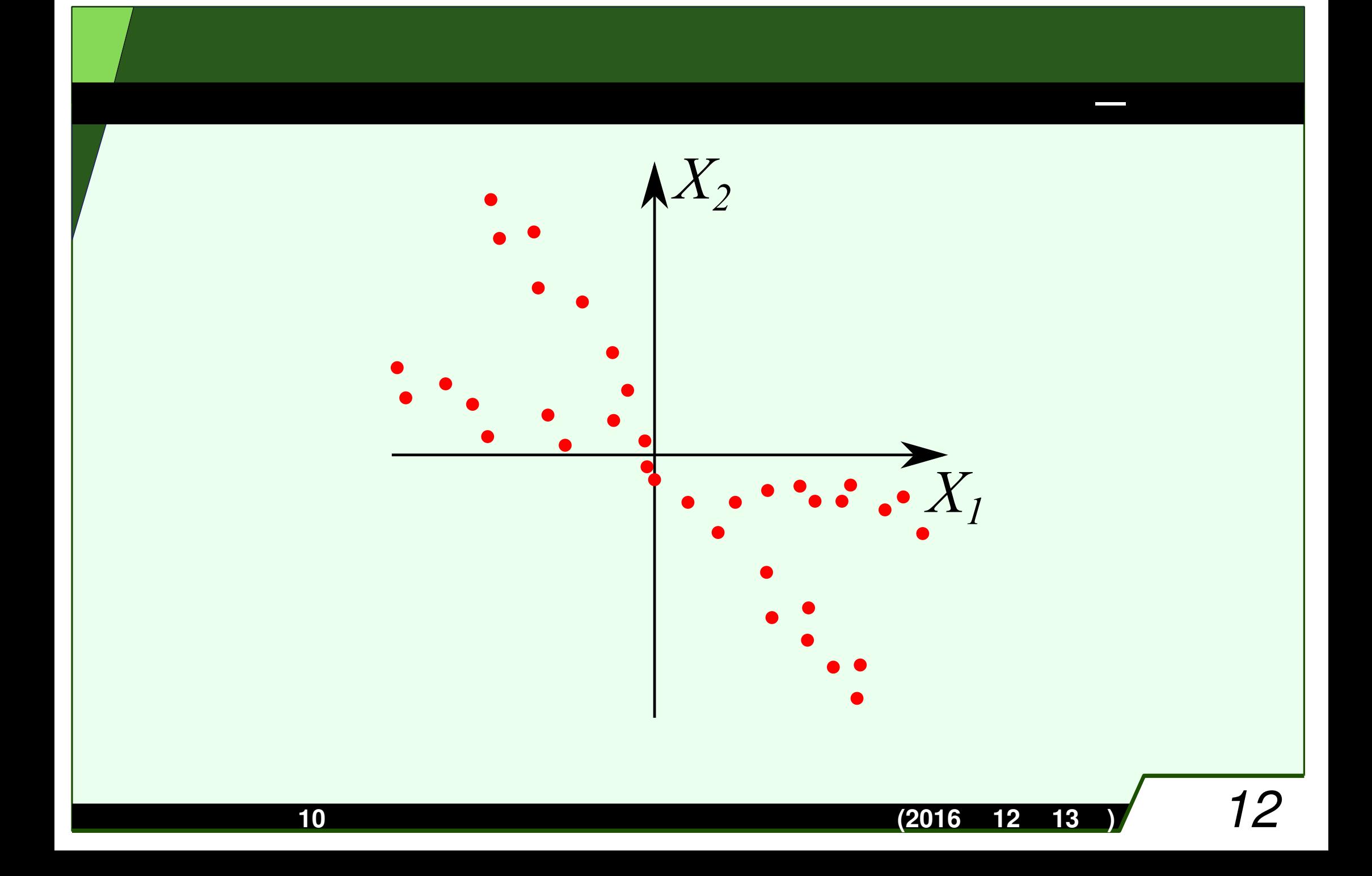

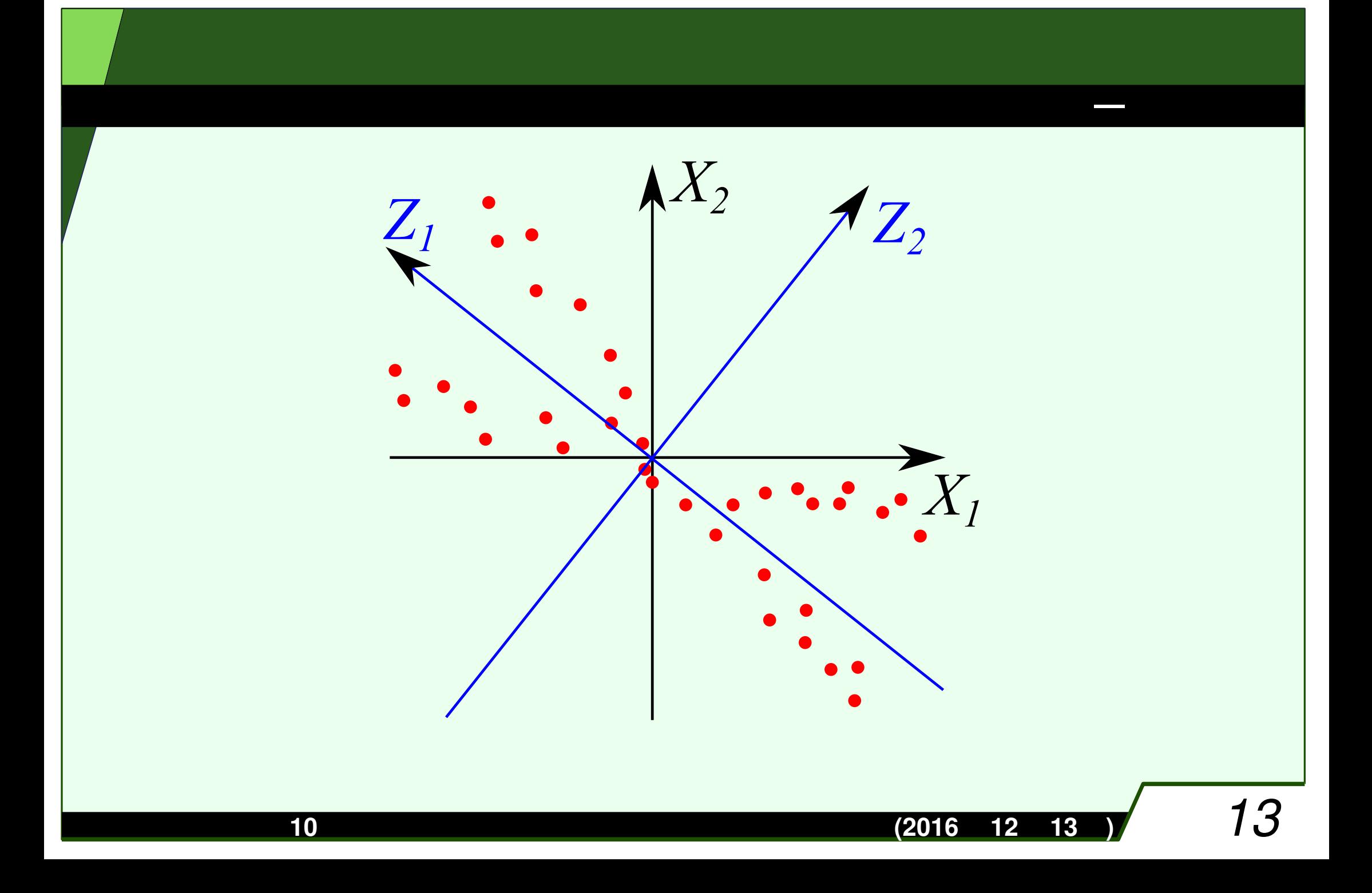

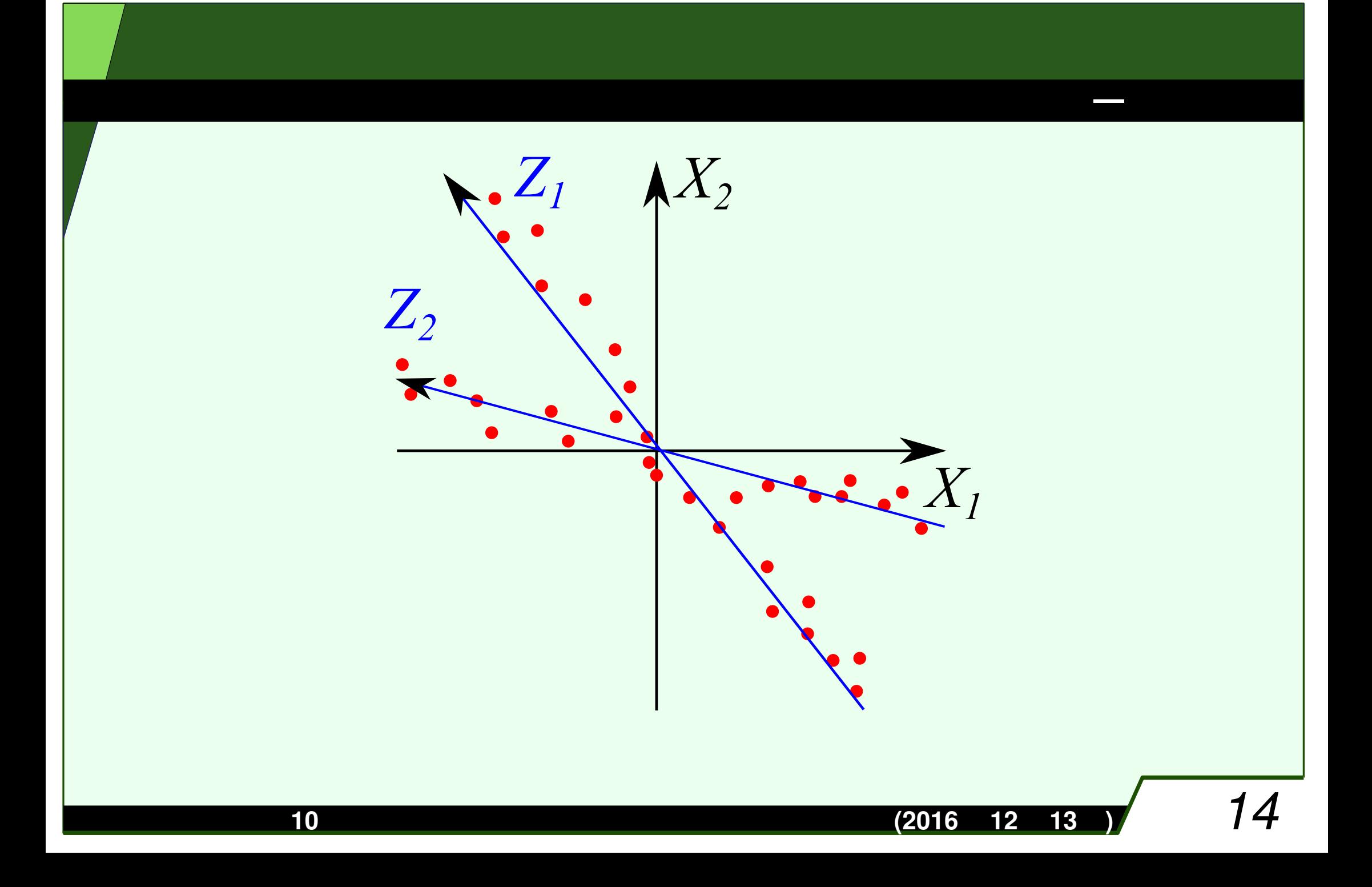

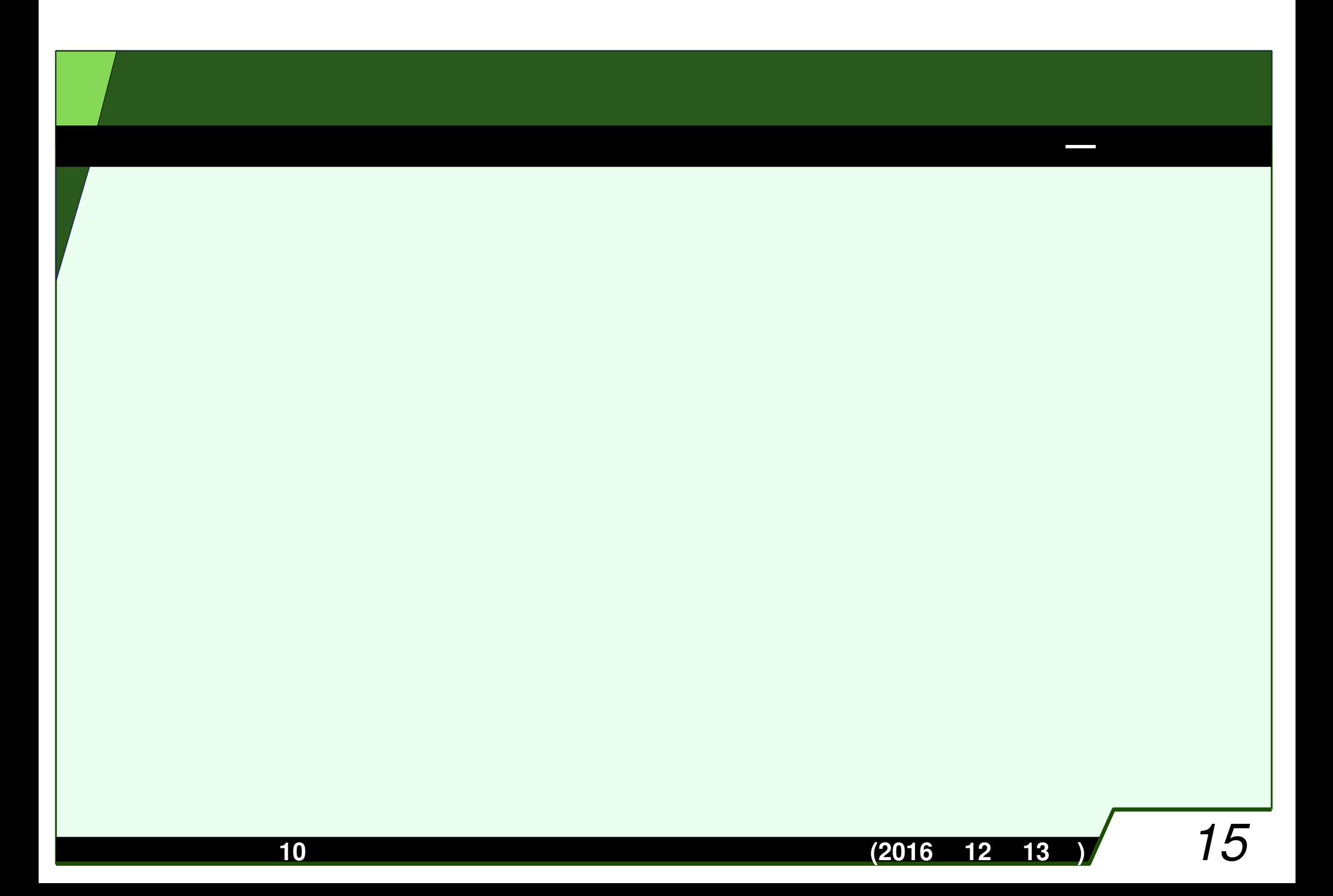

 確率変数の数を  $n$ ,  $m$  $(x_{k,1}, x_{k,2}, \ldots, x_{k,n}), \; 1 \leq k \leq m$  $X_i$  $\sum_{k=1}^{m}$  $x_{k,i} = 0$  $X_i$  $X_i$ **1** *m −* **1**  $\sum_{k=1}^{m}$  $x_k^2$ *k* **,** *i*  $X_i$   $X_j$ **1** *m −* **1** ∑*mk=***1**  $x_{k,i}$  $x_{k,j}$ 

*m* 

データと分散

**—** 主成分分析

$$
A = \begin{pmatrix} x_{1,1} & x_{1,2} & \cdots & x_{1,n} \\ x_{2,1} & x_{2,2} & \cdots & x_{2,n} \\ \vdots & \vdots & & \vdots \\ x_{m,1} & x_{m,2} & \cdots & x_{m,n} \end{pmatrix} \in M_{m,n}(\mathbb{R})
$$

 $A^T A/(m-1)$ 

データと分散

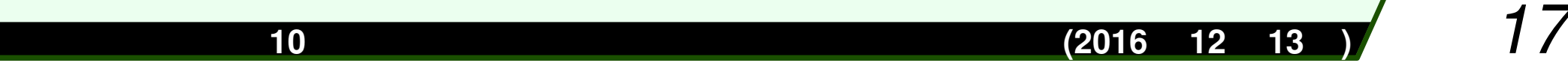

$$
\sum_{i=1}^{n} \sum_{k=1}^{m} x_{k,i}^{2} = \sum_{i=1}^{n} \sum_{k=1}^{m} z_{k,i}^{2} = tr(A^{T} A)
$$
\n  
\n
$$
\sum_{k=1}^{m} z_{k,i}^{2} / \sum_{i=1}^{n} \sum_{k=1}^{m} x_{k,i}^{2}
$$
\n  
\n
$$
\sum_{i=1}^{n} \sum_{k=1}^{m} z_{k,i}^{2} / \sum_{i=1}^{n} \sum_{k=1}^{m} x_{k,i}^{2}
$$
\n  
\n
$$
\sum_{i=1}^{n} \sum_{k=1}^{m} z_{k,i}^{2} / \sum_{i=1}^{n} \sum_{k=1}^{m} x_{k,i}^{2}
$$
\n(1)

データと分散

データ分析入門 第**<sup>10</sup> (2016 <sup>12</sup> <sup>13</sup> )** *18*

$$
Z_i \t Z_j \t i \neq j
$$
\n
$$
\frac{1}{m-1} \sum_{k=1}^m (w_{i,1}x_{k,1} + w_{i,2}x_{k,2} + \dots + w_{i,n}x_{k,n})(w_{j,1}x_{k,1} + \dots + w_{j,n}x_{k,n})
$$
\n
$$
= \frac{1}{m-1} w_i^T A^T A w_j
$$
\n
$$
= \frac{1}{m-1} \lambda_j w_i^T w_j = 0
$$
\n
$$
w_k = (w_{k,1}, w_{k,2}, \dots, w_{k,n})^T A V = UD
$$
\n
$$
A V = UD
$$

 $\text{Cov}(AV) = \text{Cov}(UD) = (UD)^{\text{T}}UD = D^{\text{T}}U^{\text{T}}UD = D^{\text{T}}D$ 

(補足)無相関

データ分析入門 第**<sup>10</sup> (2016 <sup>12</sup> <sup>13</sup> )** *19*

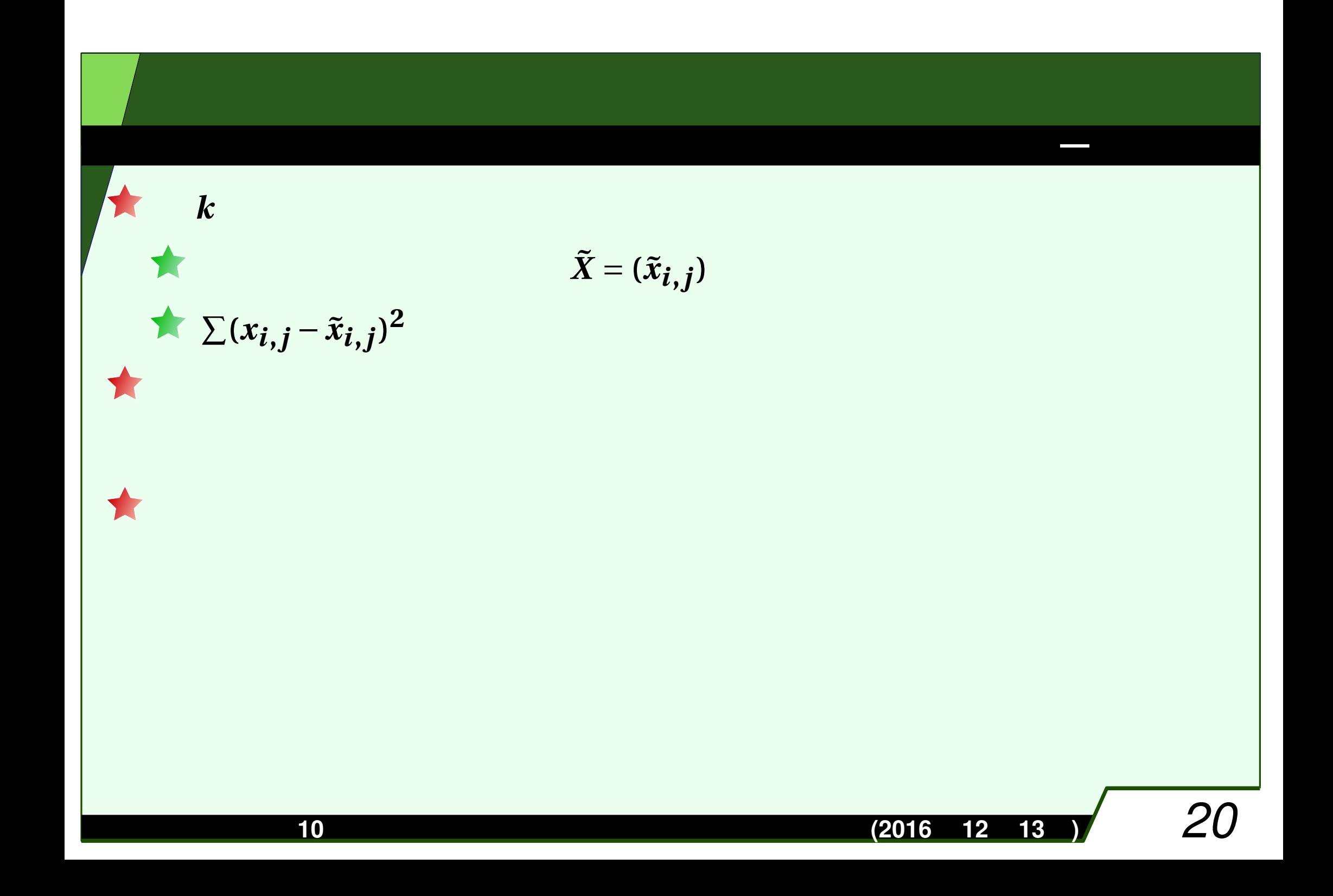

## $X_1, X_2, ..., X_n$   $Z_1, Z_2, ..., Z_n$ <br>  $Z_1, Z_2, ..., Z_n$  $V[Z_1] \geq V[Z_2] \geq \cdots \geq V[Z_n]$

ール・コンピュータ (1998年) - 1998年 - 1998年 - 1998年 - 1998年 - 1998年 - 1998年 - 1998年 - 1998年 - 1998年<br>- 1998年 - 1999年 - 1999年 - 1999年 - 1999年 - 1999年 - 1999年 - 1999年 - 1999年 - 1999年 - 1999年 - 1999年 - 1999年

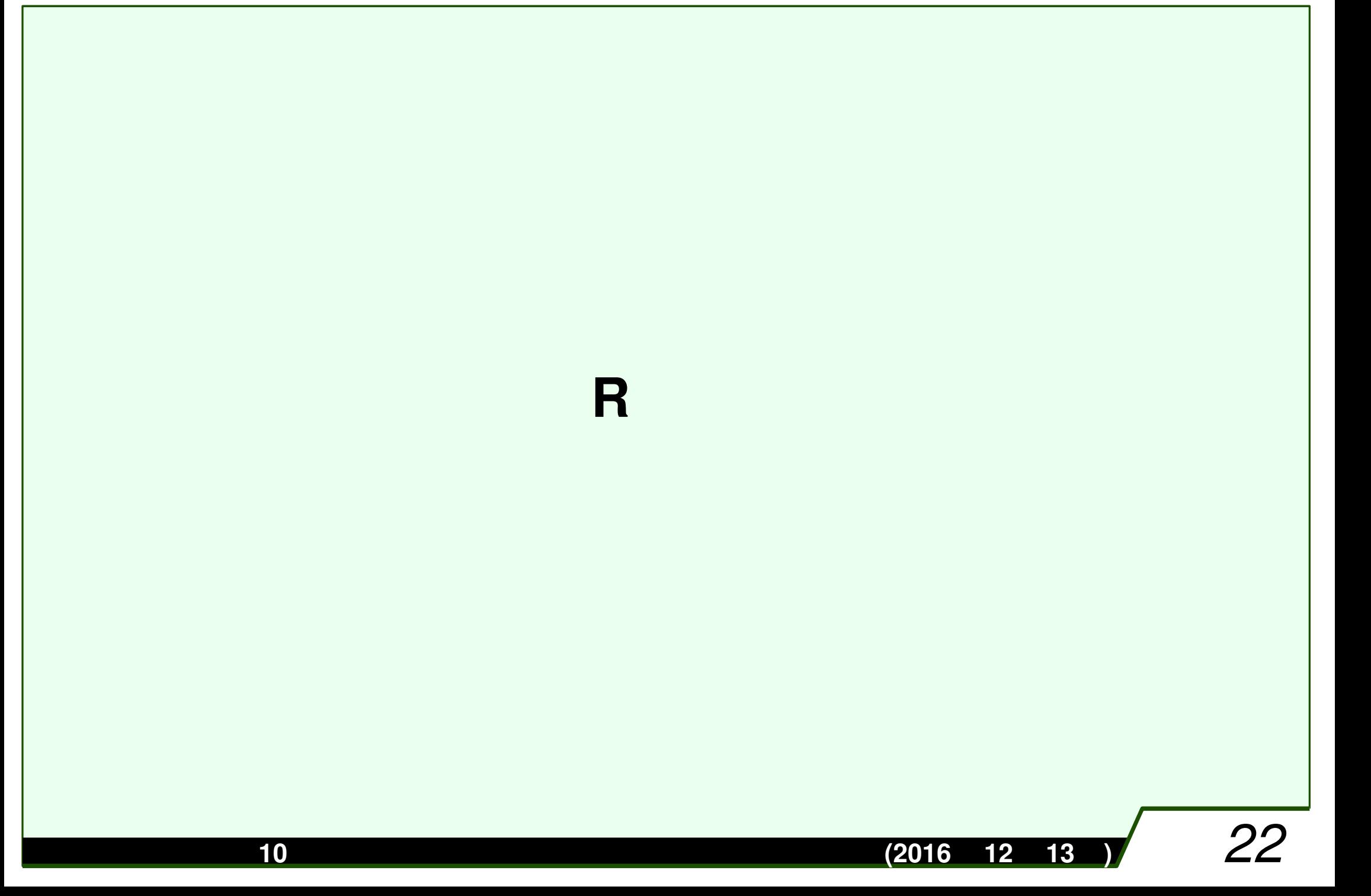

**R**言語の特徴

★

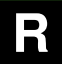

## GUI

統計処理するには,関数などを書かねばならず,とっつきにくい(**R**コマ

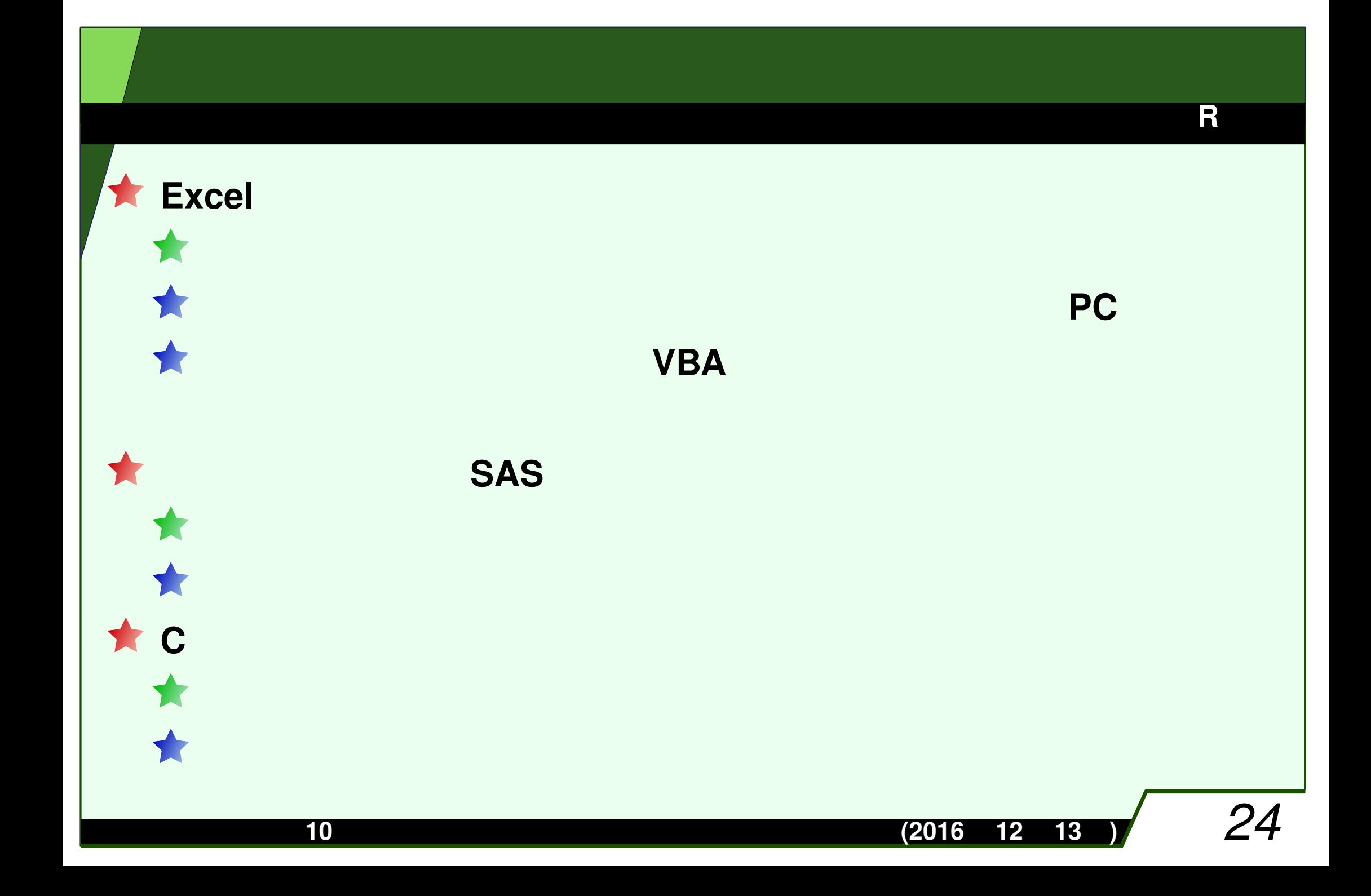

break else for function if in next repeat return while TRUE FALSE

変数は代入されることによって定義される.名前は,アルファベット,数字からなり,最初

![](_page_25_Figure_1.jpeg)

 $\mathcal{L}$  , which is a set of the contract of the contract of the contract of the contract of the contract of

## $(2,4,7)$  y  $y \leftarrow c(2, 4, 7)$ c(2, 4, 7) + c(5, 4, 3)  $(7,8,10)$ c(2, 4, 7)  $\star$  c(5, 4, 3)  $(10,16,21)$

ベクトル

 $c(1, 2, 3, 4, 5, 6) + c(100, 1000)$ **(101,1002,103,1004,105,1006)**  $c(1, 2, 3, 4, 5, 6, 7) + c(100, 1000)$ 

![](_page_26_Picture_2.jpeg)

![](_page_27_Picture_120.jpeg)

ベクトル

2 4 absolute the expectation of the expectation of the expectation of the expectation of the expectation of the expectation of the expectation of the expectation of the expectation of the expectation of the expectation of

データ分析入門 第**<sup>10</sup> (2016 <sup>12</sup> <sup>13</sup> )** *27*

![](_page_28_Figure_0.jpeg)

行列

```
> x \leftarrow \text{matrix}(c(1, 2, 3, 4), nrow=2, ncol=2, byrow=TRUE)
> x[1, 1] [2][1,] 1 2[2,] 3 4
> y <- matrix(c(2, 3, 4, 5), nrow=2, ncol=2, byrow=TRUE)
> x * y\lbrack ,1]\rbrack[1, 1 2 6[2,] 12 20
> x 8*8 y[1, 1] [2][1,] 10 13
[2,] 22 29
```
行列

例

# **read.table**

![](_page_30_Figure_1.jpeg)

csv read.csv

補足:リストは,どんな型でも良い変数の配列で,データフレーム型はリストの**2**次元版で,

## $\int$  if ( ) {

条件分岐

 $}$ else if( ){

条件分岐の書き方は以下のとおりです.

 $}$ else if( ){

}else{

}

データ分析入門 第**<sup>10</sup> (2016 <sup>12</sup> <sup>13</sup> )** *31*

# for

}

### **R**言語

## **for** the latter than the latter than the latter than the latter than the latter than the latter than the latter for( in ){ くちらん しゅうしょう しゅうしょう しゅうしゅん しゅうしゅうしゅ しゅうしゅうしゅ }  $\frac{1}{2}$ , it contracts to the **100** set  $\frac{1}{2}$

## for(i in c(1:100)){

#### **R**言語

### <- function() {

return(
)

#### 例えば,**BMI**を求める関数は,

```
BMI \leftarrow function(h, w){
  return( w/((h/100)^2) )
```
BMI(170,60)

関数

}

}

20.76125

関数(プログラムの塊)を作るには,以下のようにします.

データ分析入門 第**<sup>10</sup> (2016 <sup>12</sup> <sup>13</sup> )** *33*

![](_page_34_Figure_0.jpeg)

![](_page_35_Figure_0.jpeg)

## prcomp(x)

主成分分析

prcomp(~x1+x2+...+xn, scale=TRUE)

# で主成分分析できる.また,定義**B**(相関係数行列を用いる方法)で主成分分

 $X$ 

prcomp(~x1+x2+...+xn)

 $x1, x2, \ldots, xn$ 

**R** prcomp  $X_1, X_2, ..., X_n$ 

**R**言語

### summary

```
res <- prcomp(data)
```
## summary(res)

主成分分析